# ESc 101: Fundamentals of Computing

#### Lecture 14

Feb 1, 2010

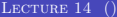

 $\leftarrow$   $\Box$   $\rightarrow$ 

<span id="page-0-0"></span> $299$ 

### **OUTLINE**

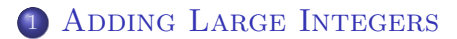

 $\Rightarrow$ 

- イ 三 ト  $\sim$ 

**K ロ ▶ K 伊 ▶** 

<span id="page-1-0"></span> $299$ 

- A number is stored, as usual, in an array of char, with one digit per element.
- The order is least significant digit first.
- For storing the sign, the possibilities are:  $\bullet$ 
	-
	-

4 0 8

- A number is stored, as usual, in an array of char, with one digit per element.
- The order is least significant digit first.
- For storing the sign, the possibilities are:
	- $\triangleright$  Use one element of the array to record the sign.
	- $\triangleright$  Use a separate variable to store the sign.

- A number is stored, as usual, in an array of char, with one digit per element.
- The order is least significant digit first.
- For storing the sign, the possibilities are:
	- $\triangleright$  Use one element of the array to record the sign.
	- $\triangleright$  Use a separate variable to store the sign.

- A number is stored, as usual, in an array of char, with one digit per element.
- The order is least significant digit first.
- For storing the sign, the possibilities are:
	- $\triangleright$  Use one element of the array to record the sign.
	- $\triangleright$  Use a separate variable to store the sign.

## Storing Sign in Array

#### An obvious way is to store it as the last element of the array.

- Adding two numbers will now require checking the signs of numbers and then performing either addition or subtraction.
- If one number is negative and other positive, we also need to check which is larger and subtract accordingly.

 $\Omega$ 

## Storing Sign in Array

- An obvious way is to store it as the last element of the array.
- Adding two numbers will now require checking the signs of numbers and then performing either addition or subtraction.
- If one number is negative and other positive, we also need to check which is larger and subtract accordingly.

## Storing Sign in Array

- An obvious way is to store it as the last element of the array.
- Adding two numbers will now require checking the signs of numbers and then performing either addition or subtraction.
- If one number is negative and other positive, we also need to check which is larger and subtract accordingly.

## STORING SIGN SEPARATELY

• The same process needs to be followed for adding two numbers.

4日)

 $\Omega$ 

## STORING SIGN SEPARATELY

• The same process needs to be followed for adding two numbers.

To keep it simple, let us store the sign in the array.

4 0 8

#### ALGORITHM FOR ADDING NUMBERS

```
Algorithm add_numbers(n, m)
{
```
- 1. If both are positive, then add directly.
- 2. If both are negative, remove the signs, add, and then give the result negative sign.
- 3. Otherwise, remove the signs, and subtract the smaller number from the larger one, and give the result the sign of larger number.

}

- A number can have at most SIZE digits.
- In other words, a number is between  $-10^{SIZE} + 1$  to  $+10^{SIZE} 1$ .
- Consider these numbers modulo  $2 * 10^{SIZE}$ 
	-
	-
	-
	-
- All numbers are now positive!
- Number  $10^{STZE}$  corresponds to  $-10^{STZE}$  but will never be input.

- A number can have at most SIZE digits.
- In other words, a number is between  $-10^{SIZE} + 1$  to  $+10^{SIZE} 1$ .
- Consider these numbers modulo  $2 * 10^{SIZE}$ .
	- $\triangleright$  Numbers between 0 and  $10^{SIZE} 1$  remain the same.
	- Number  $-1$  becomes  $2 * 10^{SIZE} 1$ .
	- ► Number  $-10^{SIZE} + 1$  becomes  $2 * 10^{SIZE} 10^{SIZE} + 1 = 10^{SIZE} + 1$ .
	- All other negative numbers are in between  $10^{SIZE} + 1$  and  $2 * 10^{SIZE} 1$ .
- All numbers are now positive!
- Number  $10^{SIZE}$  corresponds to  $-10^{SIZE}$  but will never be input.

 $2990$ 

- A number can have at most SIZE digits.
- In other words, a number is between  $-10^{SIZE} + 1$  to  $+10^{SIZE} 1$ .
- Consider these numbers modulo  $2 * 10^{SIZE}$ .
	- $\triangleright$  Numbers between 0 and  $10^{SIZE} 1$  remain the same.
	- Number  $-1$  becomes  $2 * 10^{SIZE} 1$ .
	- ► Number  $-10^{SIZE} + 1$  becomes  $2 * 10^{SIZE} 10^{SIZE} + 1 = 10^{SIZE} + 1$ .
	- All other negative numbers are in between  $10^{SIZE} + 1$  and  $2 * 10^{SIZE} 1$ .
- All numbers are now positive!
- Number  $10^{SIZE}$  corresponds to  $-10^{SIZE}$  but will never be input.

 $\Omega$ 

- A number can have at most SIZE digits.
- In other words, a number is between  $-10^{SIZE} + 1$  to  $+10^{SIZE} 1$ .
- Consider these numbers modulo  $2 * 10^{SIZE}$ .
	- $\triangleright$  Numbers between 0 and  $10^{SIZE} 1$  remain the same.
	- Number  $-1$  becomes  $2 * 10^{SIZE} 1$ .
	- Number  $-10^{SIZE} + 1$  becomes  $2 * 10^{SIZE} 10^{SIZE} + 1 = 10^{SIZE} + 1$ .
	- All other negative numbers are in between  $10^{SIZE} + 1$  and  $2 * 10^{SIZE} 1$ .
- All numbers are now positive!
- Number  $10^{SIZE}$  corresponds to  $-10^{SIZE}$  but will never be input.

 $OQ$ 

- A number can have at most SIZE digits.
- In other words, a number is between  $-10^{SIZE} + 1$  to  $+10^{SIZE} 1$ .
- Consider these numbers modulo  $2 * 10^{SIZE}$ .
	- $\triangleright$  Numbers between 0 and  $10^{SIZE} 1$  remain the same.
	- Number  $-1$  becomes  $2 * 10^{SIZE} 1$ .
	- Number  $-10^{SIZE} + 1$  becomes  $2 * 10^{SIZE} 10^{SIZE} + 1 = 10^{SIZE} + 1$ .
	- All other negative numbers are in between  $10^{SIZE} + 1$  and  $2 * 10^{SIZE} 1$ .
- All numbers are now positive!
- Number  $10^{SIZE}$  corresponds to  $-10^{SIZE}$  but will never be input.

 $-990$ 

- A number can have at most SIZE digits.
- In other words, a number is between  $-10^{SIZE} + 1$  to  $+10^{SIZE} 1$ .
- Consider these numbers modulo  $2 * 10^{SIZE}$ .
	- $\triangleright$  Numbers between 0 and  $10^{SIZE} 1$  remain the same.
	- Number  $-1$  becomes  $2 * 10^{SIZE} 1$ .
	- Number  $-10^{SIZE} + 1$  becomes  $2 * 10^{SIZE} 10^{SIZE} + 1 = 10^{SIZE} + 1$ .
	- All other negative numbers are in between  $10^{SIZE} + 1$  and  $2 * 10^{SIZE} 1$ .
- All numbers are now positive!
- Number  $10^{SIZE}$  corresponds to  $-10^{SIZE}$  but will never be input.

 $(1 - 1)$   $(1 - 1)$   $(1 - 1)$   $(1 - 1)$   $(1 - 1)$   $(1 - 1)$   $(1 - 1)$   $(1 - 1)$   $(1 - 1)$   $(1 - 1)$   $(1 - 1)$ 

- A number can have at most SIZE digits.
- In other words, a number is between  $-10^{SIZE} + 1$  to  $+10^{SIZE} 1$ .
- Consider these numbers modulo  $2 * 10^{SIZE}$ .
	- $\triangleright$  Numbers between 0 and  $10^{SIZE} 1$  remain the same.
	- Number  $-1$  becomes  $2 * 10^{SIZE} 1$ .
	- Number  $-10^{SIZE} + 1$  becomes  $2 * 10^{SIZE} 10^{SIZE} + 1 = 10^{SIZE} + 1$ .
	- All other negative numbers are in between  $10^{SIZE} + 1$  and  $2 * 10^{SIZE} 1$ .
- All numbers are now positive!
- Number  $10^{SIZE}$  corresponds to  $-10^{SIZE}$  but will never be input.

 $\Omega$ 

#### Numbers are added modulo  $2 * 10^{SIZE}$ .

- If the result is between 0 and  $10^{SIZE} 1$ , the result is positive number.
- If the number is between  $10^{SIZE}$  and  $2 * 10^{SIZE} 1$ , the result is negative number.
- We need to add only positive number now!
- The addition needs to be done modulo  $2 * 10^{SIZE}$ .
- This is simpler than handling different cases as earlier.

- Numbers are added modulo  $2 * 10^{SIZE}$ .
- If the result is between 0 and  $10^{SIZE} 1$ , the result is positive number.
- If the number is between  $10^{SIZE}$  and  $2 * 10^{SIZE} 1$ , the result is negative number.
- We need to add only positive number now!
- The addition needs to be done modulo  $2 * 10^{SIZE}$ .
- This is simpler than handling different cases as earlier.

- Numbers are added modulo  $2 * 10^{SIZE}$ .
- If the result is between 0 and  $10^{SIZE} 1$ , the result is positive number.
- If the number is between  $10^{SIZE}$  and  $2 * 10^{SIZE} 1$ , the result is negative number.
- We need to add only positive number now!
- The addition needs to be done modulo  $2 * 10^{SIZE}$ .
- This is simpler than handling different cases as earlier.

- Numbers are added modulo  $2 * 10^{SIZE}$ .
- If the result is between 0 and  $10^{SIZE} 1$ , the result is positive number.
- If the number is between  $10^{SIZE}$  and  $2 * 10^{SIZE} 1$ , the result is negative number.
- We need to add only positive number now!
- The addition needs to be done modulo  $2 * 10^{SIZE}$ .
- This is simpler than handling different cases as earlier.

- Numbers are added modulo  $2 * 10^{SIZE}$ .
- If the result is between 0 and  $10^{SIZE} 1$ , the result is positive number.
- If the number is between  $10^{SIZE}$  and  $2 * 10^{SIZE} 1$ , the result is negative number.
- We need to add only positive number now!
- The addition needs to be done modulo  $2 * 10^{SIZE}$ .
- This is simpler than handling different cases as earlier.

 $QQQ$ 

- Numbers are added modulo  $2 * 10^{SIZE}$ .
- If the result is between 0 and  $10^{SIZE} 1$ , the result is positive number.
- If the number is between  $10^{SIZE}$  and  $2 * 10^{SIZE} 1$ , the result is negative number.
- We need to add only positive number now!
- The addition needs to be done modulo  $2 * 10^{SIZE}$ .
- This is simpler than handling different cases as earlier.

 $QQQ$ 

```
/* Reads a number with up to SIZE many digits.
 * Stores the number modulo 2*10^SIZE with least significant
 * digit first.
*/
int read_number(char number[])
{
   char symbol; /* Stores current input symbol */
   char temp[SIZE]; /* temporary storage for numbers */
```

```
int size; /* stores the number of digits in input */
```
 $\Omega$ 

```
printf("Input a number of at most %d digits: ", SIZE);
symbol = getchar(); /* read first symbol */
if (symbol == '-') { /* negative number */number[SIZE] = 1;
   symbol = getchar(); /* read the first digit */
}
else /* positive number */
  number[SIZE] = 0:
```
**A BAK A BA** 

4 0 8

 $\equiv$   $\curvearrowleft$   $\curvearrowright$ 

```
for (size = 0; 1; size++) {
   if ((symbol < '0') || (symbol > '9')) /* not a digit */
      break;
   if (size == SIZE) { /* input too large */printf("Input too large: number should be at most \%d
     return 0;
   }
  temp[size] = symbol - '0';symbol = getchar(); /* read next symbol */
}
```
 $\Omega$ 

```
/* Store number in reverse order,
  * leaving the sign in place
*/
  int i;
  for (i = 0; i < size; i++)number[i] = temp[size-1-i];for (i = size; i < SIZE; i++)number[i] = 0;/* Convert to modular representation */
 number2modular(number);
  return 1;
```
}

LECTURE 14 () ESC 101 ESC 101 FEB 1, 2010 12 / 20

 $\mathcal{A} \cong \mathcal{B} \times \mathcal{A} \cong \mathcal{B}$ 

4 0 8

 $\equiv$   $\curvearrowleft$  a  $\curvearrowright$ 

#### number2modular()

```
/* Converts the given number to a number modulo 2*10^SIZE. */
void number2modular(char number[])
{
   int i;
```
- if (number[SIZE] == 0) /\* positive number  $*/$ return;
- /\* Subtract from 2\*10^SIZE \*/

```
for (i = 0; number[i] == 0; i++); /* skip zeros */
```

```
if (i == SIZE) { /* number is -0 */number[SIZE] = 0; /* Remove the -ve sign */return;
```

```
}
```
#### void: no return value

 $\equiv$  990

#### number2modular()

```
/* Non-zero digit. Subtract from 10 */
number[i] = 10 - number[i];
```

```
/* Subtract remaining digits from 9 */
for (i++); i < SIZE; i++)number[i] = 9 - number[i];
```
return;

}

 $\equiv$   $\circ$   $\circ$ 

メミメ メミメ

4 0 8

#### add numbers()

```
void add_numbers(char num1[], char num2[], char num3[])
{
   int carry; /* Stores the carry value */
```

```
for (i = 0, \text{ carry} = 0; i \leq SL(E; i++) {
   num3[i] = num1[i] + num2[i] + carry;if (num3[i] > 9) { /* new carry created */num3[i] = num3[i] - 10:
      carry = 1;
   }
   else /* no carry created */
      carry = 0;
}
```
 $\equiv$   $\cap$   $\alpha$ 

**REPAREM** 

#### add numbers()

```
if (num3[SIZE] == 2) { /* sum too large */ }num3[SIZE] = 0; /* go modulo 2*10^SIZE */
}
return;
```
}

イロン イ母ン イヨン イヨン

 $= 990$ 

#### output number()

```
/* Outputs the given number. It first converts the number
 * from its representation modulo 2*10^SIZE to normal.
*/
int output number(char number[])
{
   int i;
   /* Convert to normal representation */
  modular2number(number);
   /* Skip the leading zeroes */
   for (i = SIZE-1; i >= 0; i--)if (number[i] > 0)break;
```
 $\Omega$ 

不重 的复数的

## output number()

```
if (i == 0) { /* the sum is zero! */printf("The sum is: 0\n");
   return;
}
/* Non-zero number */
printf("The sum is: ");
if (number[SIZE] == 1) /* negative number */
   printf(''-''); /* output - sign */
for (: i > = 0; i--)putchar(number[i]+'0');
print(f("n");
return;
```
}

 $\equiv$   $\circ$   $\circ$ 

 $\mathcal{A} \cong \mathcal{B} \times \mathcal{A} \cong \mathcal{B}$ 

## main()

```
/* Numbers are stored modulo 2*10^SIZE.
```
- \* Negative numbers are in the range 10^SIZE+1 to 2\*10^SIZE-1.
- \* Positive numbers are in the range 0 to 10^SIZE-1.

```
* All the operations are done modulo 2*10^SIZE.
*/
```
#### main()

#### {

```
char number1[SIZE+1]; /* stores first number */
char number2[SIZE+1]; /* stores second number */
char number3[SIZE+1]; /* stores the result */
```
 $\equiv$   $\cap$   $\alpha$ 

医单位 医单位

# main()

- /\* Read first number \*/
- if (read number(number1) == 0) /\* error \*/ return;
- /\* Read second number \*/
- if (read\_number(number2) == 0) /\*  $error$  \*/ return;
- /\* Add the two numbers \*/

add\_numbers(number1,number2,number3);

```
/* Output the result */
```

```
output_number(number3);
```
}

 $\leftarrow$   $\Box$   $\rightarrow$ 

÷.

<span id="page-36-0"></span> $QQQ$ 

 $\rightarrow$   $\equiv$   $\rightarrow$